# Package 'domir'

May 5, 2024

<span id="page-0-0"></span>Title Tools to Support Relative Importance Analysis

Version 1.2.0

Date 2024-5-4

Description Methods to apply decomposition-based relative importance analysis for R functions. This package supports the application of decomposition methods by providing 'lapply'- or 'Map'-like meta-functions that compute dominance analysis (Azen, R., & Budescu, D. V. (2003) [<doi:10.1037/1082-989X.8.2.129>](https://doi.org/10.1037/1082-989X.8.2.129); Grömping, U. (2007) [<doi:10.1198/000313007X188252>](https://doi.org/10.1198/000313007X188252)) an extension of Shapley value regression (Lipovetsky, S., & Conklin, M. (2001) [<doi:10.1002/asmb.446>](https://doi.org/10.1002/asmb.446)) based on the values returned from other functions.

Imports parallel, stats, utils

Suggests dplyr, dominanceanalysis, forcats, Formula, ggplot2, knitr, lme4, parameters, performance, pscl, purrr, relaimpo, rlang, rmarkdown, stringr, systemfit, testthat (>= 3.0.0), tidyr

License GPL  $(>= 3)$ 

URL <https://github.com/jluchman/domir>,

<https://jluchman.github.io/domir/>

BugReports <https://github.com/jluchman/domir/issues>

Encoding UTF-8

RoxygenNote 7.3.1

Config/testthat/edition 3

VignetteBuilder knitr

Language en-US

NeedsCompilation no

Author Joseph Luchman [aut, cre] (<<https://orcid.org/0000-0002-8886-9717>>)

Maintainer Joseph Luchman <jluchman@gmail.com>

Repository CRAN

Date/Publication 2024-05-04 23:20:02 UTC

# <span id="page-1-0"></span>R topics documented:

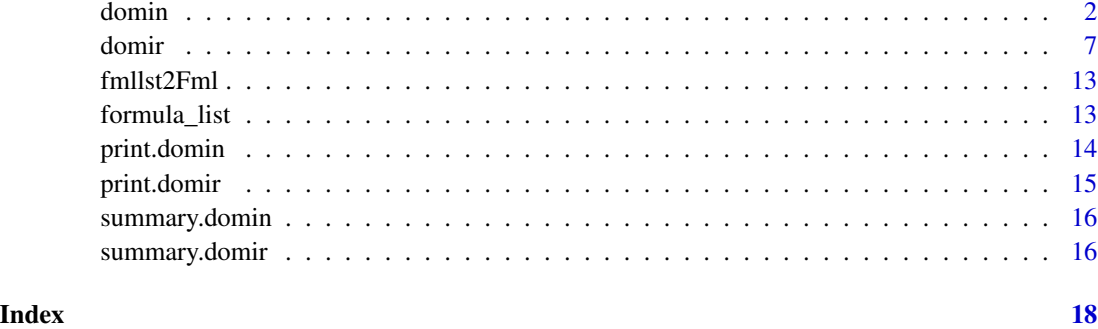

domin *Dominance analysis supporting* formula*-based modeling functions*

# Description

Computes dominance statistics for predictive modeling functions that accept a [formula](#page-0-0).

# Usage

```
domin(
  formula_overall,
  reg,
  fitstat,
  sets = NULL,
  all = NULL,conditional = TRUE,
  complete = TRUE,
  consmodel = NULL,
  reverse = FALSE,
  ...
\mathcal{L}
```
# Arguments

formula\_overall

An object of class [formula](#page-0-0) or that can be coerced to class formula for use in the modeling function in reg. The [terms](#page-0-0) on the right hand side of this formula are used as separate entries to the dominance analysis.

A valid formula\_overall entry is necessary, even if only submitting entries in sets, to define a valid left hand side of the prediction equation (see examples). The function called in reg must accept one or more responses on the left hand side.

#### <span id="page-2-0"></span>domin 3

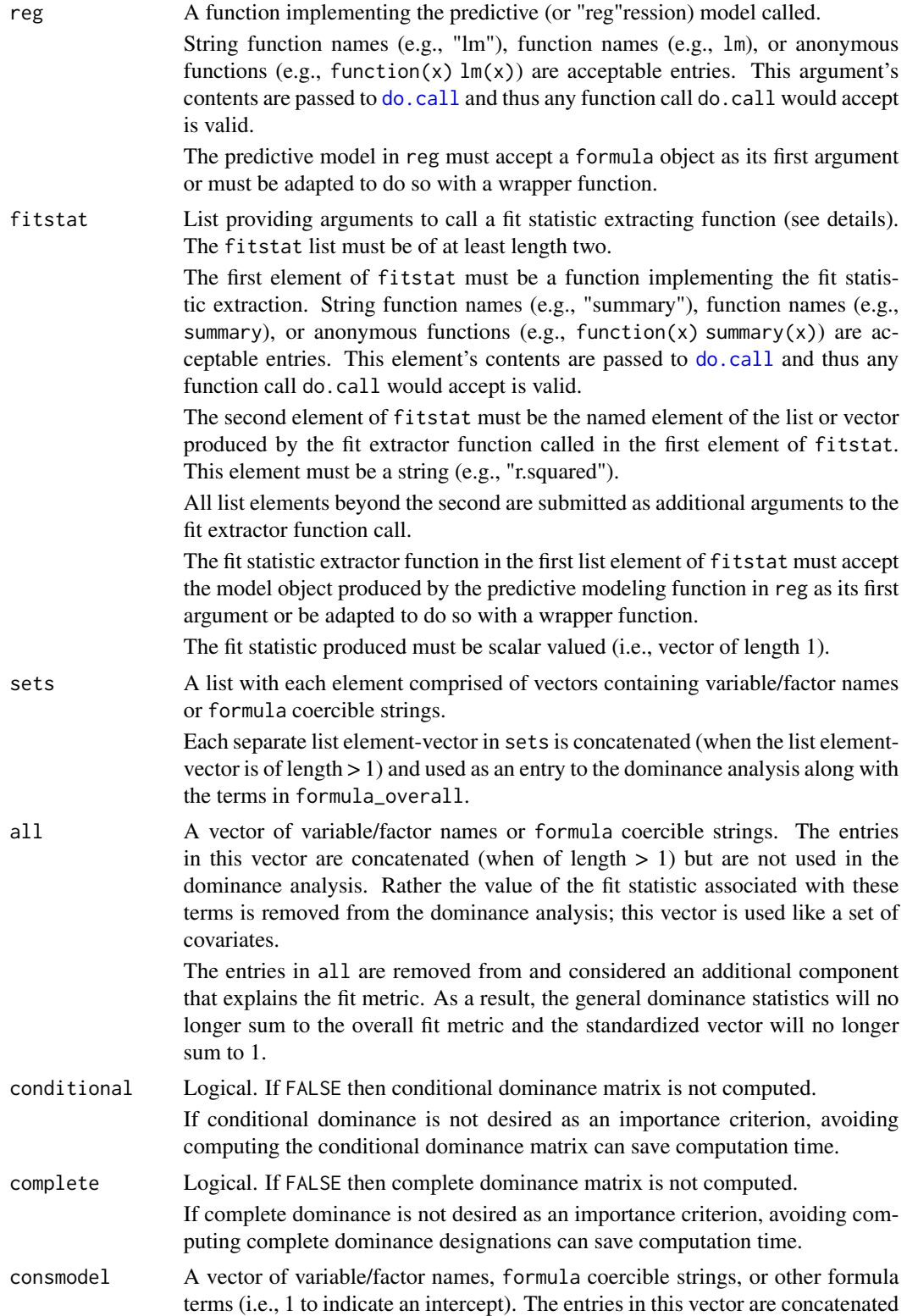

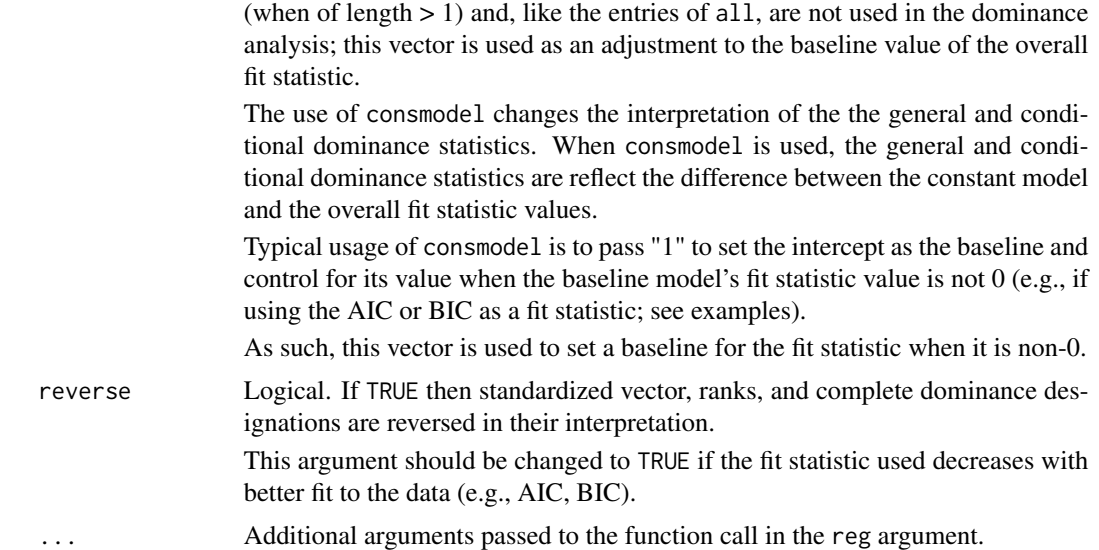

#### Details

domin automates the computation of all possible combination of entries to the dominance analysis (DA), the creation of formula objects based on those entries, the modeling calls/fit statistic capture, and the computation of all the dominance statistics for the user.

domin accepts only a "deconstructed" set of inputs and "reconstructs" them prior to formulating a coherent predictive modeling call.

One specific instance of this deconstruction is in generating the number of entries to the DA. The number of entries is taken as all the terms from formula\_overall and the separate list element vectors from sets. The entries themselves are concatenated into a single formula, combined with the entries in all, and submitted to the predictive modeling function in reg. Each different combination of entries to the DA forms a different formula and thus a different model to estimate.

For example, consider this domin call:

domin(y  $\sim$  x1 + x2, lm, list(summary, "r.squared"), sets = list(c("x3", "x4")), all = c("c1",  $"c2"$ ), data = mydata))

This call records three entries and results in seven (i.e.,  $2^3 - 1$ ) different combinations:

- 1. x1
- 2. x2
- 3. x3, x4
- 4. x1, x2
- 5. x1, x3, x4
- 6. x2, x3, x4
- 7. x1, x2, x3, x4

domin parses formula\_overall to obtain all the terms in it and combines them with sets. When parsing formula\_overall, only the processing that is available in the stats package is applied. <span id="page-4-0"></span>domin 5 and 5 and 5 and 5 and 5 and 5 and 5 and 5 and 5 and 5 and 5 and 5 and 5 and 5 and 5 and 5 and 5 and 5 and 5 and 5 and 5 and 5 and 5 and 5 and 5 and 5 and 5 and 5 and 5 and 5 and 5 and 5 and 5 and 5 and 5 and 5 and

Note that domin is not programmed to process terms of order > 1 (i.e., interactions/products) appropriately (i.e., only include in the presence of lower order component terms). domin also does not allow offset terms.

From these combinations, the predictive models are constructed and called. The predictive model call includes the entries in all, applies the appropriate formula, and reconstructs the function itself. The seven combinations above imply the following series of predictive model calls:

- 1.  $lm(y \sim x1 + c1 + c2, data = mydata)$
- 2.  $lm(y \sim x^2 + c^1 + c^2, data = mydata)$
- 3.  $lm(y \sim x3 + x4 + c1 + c2$ , data = mydata)
- 4.  $lm(y \sim x1 + x2 + c1 + c2, data = mydata)$
- 5.  $lm(y \sim x1 + x3 + x4 + c1 + c2$ , data = mydata)
- 6.  $\text{Im}(y \sim x^2 + x^3 + x^4 + c^1 + c^2)$ , data = mydata)
- 7.  $\text{Im}(y \sim x1 + x2 + x3 + x4 + c1 + c2$ , data = mydata)

It is possible to use a domin with only sets (i.e., no IVs in formula\_overall; see examples below). There must be at least two entries to the DA for domin to run.

All the called predictive models are submitted to the fit extractor function implied by the entries in fitstat. Again applying the example above, all seven predictive models' objects would be individually passed as follows:

summary(lm\_obj)["r.squared"]

where  $lm\_obj$  is the model object returned by  $lm$ .

The entries to fitstat must be as a list and follow a specific structure: list(fit\_function, element\_name, ...)

- fit\_function First element and function to be applied to the object produced by the reg function
- element\_name Second element and name of the element from the object returned by fit\_function to be used as a fit statistic. The fit statistic must be scalar-valued/length 1
- ... Subsequent elements and are additional arguments passed to fit\_function

In the case that the model object returned by reg includes its own fit statistic without the need for an extractor function, the user can apply an anonymous function following the required format to extract it.

#### Value

Returns an object of [class](#page-0-0) "domin". An object of class "domin" is a list composed of the following elements:

General\_Dominance Vector of general dominance statistics.

Standardized Vector of general dominance statistics normalized to sum to 1.

Ranks Vector of ranks applied to the general dominance statistics.

Conditional\_Dominance Matrix of conditional dominance statistics. Each row represents a term; each column represents an order of terms.

- <span id="page-5-0"></span>Complete\_Dominance Logical matrix of complete dominance designations. The term represented in each row indicates dominance status; the terms represented in each columns indicates dominated-by status.
- Fit\_Statistic\_Overall Value of fit statistic for the full model.
- Fit\_Statistic\_All\_Subsets Value of fit statistic associated with terms in all.
- Fit\_Statistic\_Constant\_Model Value of fit statistic associated with terms in consmodel.
- Call The matched call.
- Subset\_Details List containing the full model and descriptions of terms in the full model by source.

#### **Notes**

domin is an R port of the Stata command with the same name (see Luchman, 2021). domin has been superseded by [domir](#page-6-1).

#### References

Luchman, J. N. (2021). Relative importance analysis in Stata using dominance analysis: domin and domme. The Stata Journal, 21, 2. doi: 10.1177/1536867X211025837.

#### Examples

## Basic linear model with r-square

```
domin(mpg \sim am + vs + cyl,lm,
 list("summary", "r.squared"),
 data = mtcars)
## Linear model including sets
domin(mpg \sim am + vs + cyl,lm,
 list("summary", "r.squared"),
 data = mtcars,
 sets = list(c("carb", "gear"), c("disp", "wt"))## Multivariate linear model with custom multivariate r-square function
## and all subsets variable
Rxy <- function(obj, names, data) {
   return(list("r2" = cancor(predict(obj),
       as.data.frame(mget(names, as.environment(data))))[["cor"]][1]^2))
       }
domin(cbind(wt, mpg) ~ vs + cyl + am,lm,
 list(Rxy, "r2", c("mpg", "wt"), mtcars),
```
#### <span id="page-6-0"></span>domir 70 anisotrophysics and the contract of the contract of the contract of the contract of the contract of the contract of the contract of the contract of the contract of the contract of the contract of the contract of t

```
data = mtcars,
 all = c("carb")## Sets only
domin(mpg \sim 1,lm,
 list("summary", "r.squared"),
 data = mtcars,
 sets = list(c("am", "vs"), c("cyl", "disp"), c("qsec", "carb")))
## Constant model using AIC
domin(mpg \sim am + carb + cyl,lm,
 list(function(x) list(aic = extractAIC(x)[[2]]), "aic"),
 data = mtcars,
 reverse = TRUE, consmodel = "1")
```
domir *Dominance analysis methods*

# Description

Parses input object to obtain list of names, determines all required combinations of subsets of the name list, submits name list subsets to a function as the input type, and computes dominance decomposition statistics based on the returned values from the function.

# Usage

```
domir(.obj, ...)
## S3 method for class 'formula'
domir(
  .obj,
  .fct,
  .set = NULL,.wst = NULL,.all = NULL,
  adj = FALSE,.cdl = TRUE,. cpt = TRUE,
  .rev = FALSE,
  . \text{cst} = \text{NULL}.
  .prg = FALSE,
  ...
)
```

```
## S3 method for class 'formula_list'
domir(
  .obj,
  .fct,
  .set = NULL,
 .wst = NULL,.all = NULL,adj = FALSE,.cdl = TRUE,\varepsilon.cpt = TRUE,
  rev = FALSE,. \textsf{cst} = \textsf{NULL},
  .prg = FALSE,
  ...
)
```
# Arguments

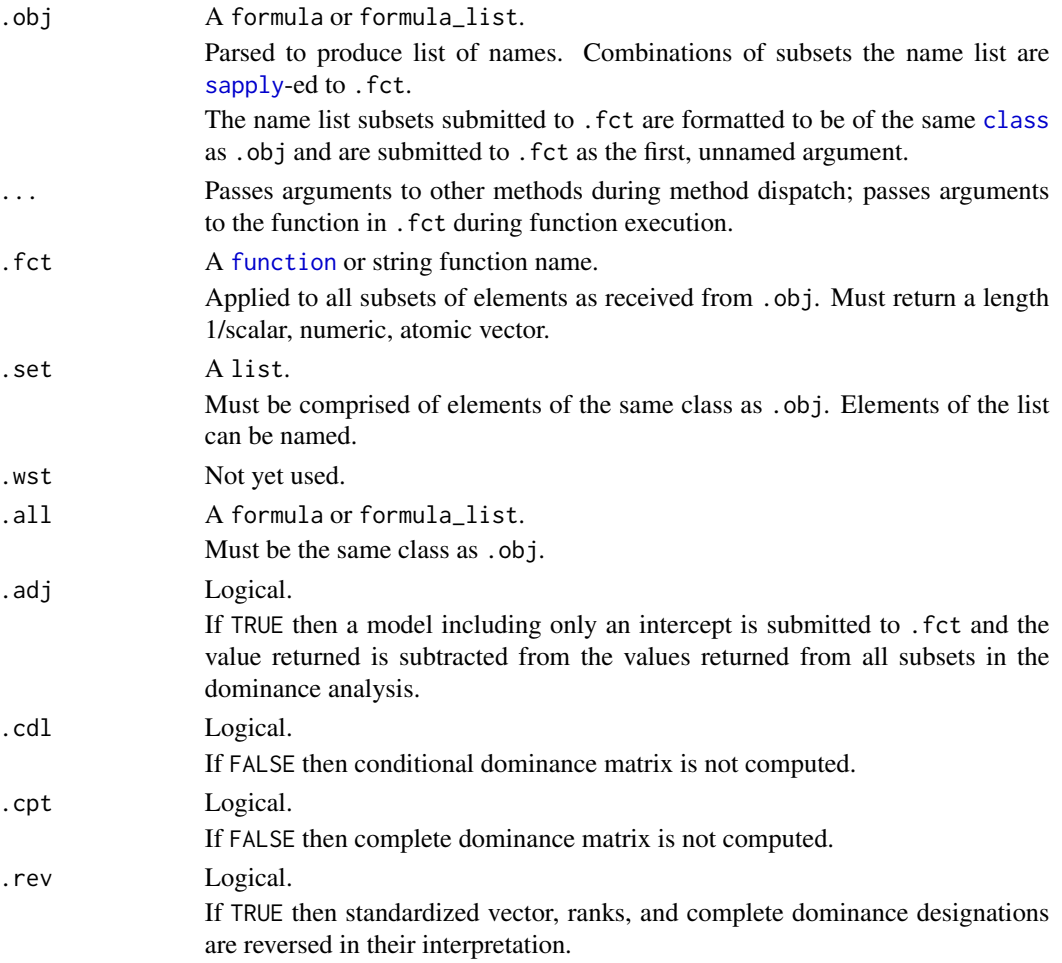

#### <span id="page-8-0"></span>domir 9

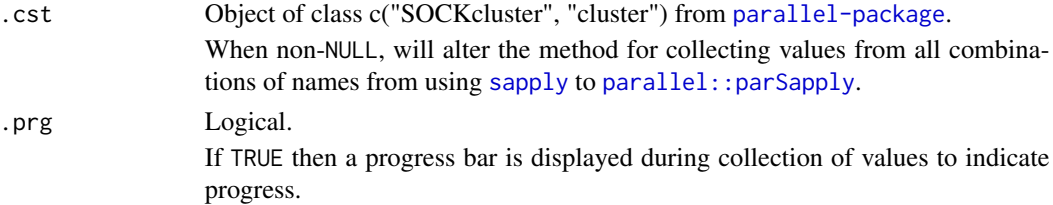

# Details

#### Element Parsing:

.objs is parsed into a name list that is used to determine the required number of combinations of subsets of the name list included the dominance analysis. How the name list is obtained depends on .obj's class.

#### formula*:*

The formula creates a name list using all terms in the formula. The terms are obtained using [terms.formula](#page-0-0). All processing that is normally applied to the right hand side of a formula is implemented (see [formula](#page-0-0)).

A response/left hand side is not required but, if present, is included in all formulas passed to .fct.

formula\_list*:*

The [formula\\_list](#page-12-1) creates a name list out of response-term pairs. The terms are obtained using terms.formula applied to each individual formula in the list.

*Additional Details:*

By default, names obtained from .obj are all considered separate 'value-generating names' with the same priority. Each value-generating name will be a separate element when computing combination subsets and will be compared to all other value-generating names.

formulas and formula\_list elements are assumed to have an intercept except if explicitly removed with a  $-1$  in the formula(s) in . obj. If removed, the intercept will be removed in all formula(s) in each sapply-ed subset to .fct.

If [offset](#page-0-0)s are included, they are passed, like intercepts, while sapply-ing subsets to .fct.

# Changing Element Parsing:

All methods' default behavior that considers all value-generating names to be of equal priority can be overriden using .set and .all arguments.

Names in .set and .all must also be present in .obj.

#### .set*:*

.set binds together value-generating names such that they are of equal priority and are never separated when submitted to . fct. Thus, the elements in . set bound together contribute jointly to the returned value and are considered, effectively, a single value-generating name.

If list elements in .set are named, this name will be used in all returned results as the name of the set of value-generating names bound together.

.set thus considers the value-generating names an 'inseparable set' in the dominance analysis and are always included or excluded together.

.all*:*

.all gives immediate priority to value-generating names. The value-generating names in .all are bound together, are ascribed their full amount of the returned value from .fct, and are not adjusted for contribution of other value-generating names.

<span id="page-9-0"></span>The value of .fct ascribed to the value-generating names bound together in .all is returned separately from, and not directly compared to, the other value-generating names.

The formula method for .all does not allowthe submitted formula to have a left hand side.

.all includes the value-generating names in 'all subsets' submitted to the dominance analysis which effectively removes the value associated with this set of names.

.adj*:*

.adj indicates that an intercept-only model should be supplied to .fct. This intercept-only subset is given most immediate priority and the value of .fct ascribed to it is removed from all other value-generating names and sets including those in .all.

The formula method will submit an intercept-only formula to .fct. The formula\_list method creates a separate, intercept-only subset for each of the formulas in the list. Both the formula and formula\_list methods will respect the user's removal of an intercept and or inclusion of an offset.

.adj then 'adjusts' the returned value for a non-0 value-returning null model when no value generating names are included. This is often useful when a predictive model's fit metric is not 0 when no predictive factors are included in the model.

### *Additional Details:*

All methods submit combinations of names as an object of the same class as .obj. A formula in .obj will submit all combinations of names as formulas to .fct. A formula\_list in .obj will submit all combinations of subsets of names as formula\_lists to .fct. In the case that .fct requires a different class (e.g., a character vector of names, a [Formula::Formula](#page-0-0) see [fmllst2Fml](#page-12-2)) the subsets of names will have to be processed in . fct to obtain the correct class. The all subsets of names will be submitted to .fct as the first, unnamed argument.

## .fct as Analysis Pipeline:

.fct is expected to be a complete analysis pipeline that receives a subset of names of the same class as .obj and uses these names in the class as submitted to generate a returned value of the appropriate type to dominance analyze. Typically, the returned value is a scalar fit statistic/metric extracted from a predictive model.

At current, only atomic (i.e., non-list), numeric scalars (i.e., vectors of length 1) are allowed as returned values.

The .fct argument is strict about names submitted and returned value requirements for functions used. A series of checks to ensure the submitted names and returned value adhere to these requirements. The checks include whether the .obj can be submitted to .fct without producing an error and whether the returned value from .fct is a length 1, atomic, numeric vector. In most circumstances, the user will have to make their own named or anonymous function to supply as .fct to satisfy the checks.

# Value

Returns an object of [class](#page-0-0) "domir" composed of:

General\_Dominance Vector of general dominance values.

Standardized Vector of general dominance values normalized to sum to 1.

Ranks Vector of ranks applied to the general dominance values.

Conditional\_Dominance Matrix of conditional dominance values. Each row represents an element in .obj; each column represents a number of elements from .obj in a subset.

- <span id="page-10-0"></span>Complete\_Dominance Matrix of proportions of subsets where the name in the row has a larger value than the name in the column. The se proportions determine complete dominance when a value of 1 or 0.
- Value Value returned by .fct with all elements (i.e., from .obj, .all, and .adj.
- Value\_All Value of .fct associated with elements included in .all; when elements are in .adj, will be adjusted for Value\_Adjust.
- Value\_Adjust Value of .fct associated with elements in .adj.

Call The matched call.

## **Notes**

#### formula method:

Prior to version 1.1.0, the formula method allowed a formula to be submitted to .adj. Submitting an intercept-only formula as opposed to a logical has been depreciated and submitting a formula with more than an intercept is defunct.

The formula and formula\_list methods can be used to pass responses, intercepts, and offsets to all combinations of names. If the user seeks to include other model components integral to estimation (i.e., a random effect term in  $\text{Im}4$ :  $\text{g}1$ mer()) include them as [update](#page-0-0) to the submitted formula or formula\_list imbedded in .fct.

Second-order or higher terms (i.e., interactions like  $\sim$  a\*b) are parsed by default but not used differently from first-order terms for producing subsets. The values ascribed to such terms may not be valid unless the user ensures that second-order and higher terms are used appropriately in .fct.

# Examples

```
## Linear model returning r-square
lm_r2 <-
 function(fml, data) {
    lm_{res} < - lm(fml, data = data)summary(lm_res)[["r.squared"]]
 }
domir(mpg \sim am + vs + cyl, lm_r2, data = mtcars)## Linear model including set
domir(
 mpg \sim am + vs + cyl + carb + gear + disp + wt,
 lm_r2,
  .set = list(\sim carb + gear, \sim disp + wt),
 data = mtcars
\mathcal{L}## Multivariate regression with multivariate r-square and
## all subsets variable
mlm_rxy <-
 function(fml, data, dvnames) {
```

```
mlm_res <- lm(fml, data = data)
    mlm_pred <- predict(mlm_res)
    cancor(mlm_pred, data[dvnames])$cor[[1]]^2
  }
domir(
  \text{cbind}(\text{wt}, \text{mpg}) \sim \text{vs} + \text{cyl} + \text{am} + \text{carb},mlm_rxy,
  .all = ~ carb,
  data = mtcars,
  dvnames = c("wt", "mpg")
\mathcal{L}## Named sets
domir(
  mpg \sim am + gear + cyl + vs + qsec + draft,lm_r2,
 data = mtcars,
  .set =list(
      trns = \sim am + gear,
      eng = ~ ~ ~ cyl + vs,misc = ~ ~ ~ qsec + drat)
)
## Linear model returning AIC
lm_aic <-
  function(fml, data) {
    lm_res <- lm(fml, data = data)
    AIC(lm_res)
 }
domir(
  mpg \sim am + carb + cyl,
  lm_aic,
  adj = TRUE,rev = TRUE,data = mtcars
 )
## 'systemfit' with 'formula_list' method returning AIC
if (requireNamespace("systemfit", quietly = TRUE)) {
  domir(
    formula_list(mpg \sim am + cyl + carb, qsec \sim wt + cyl + carb),
    function(fml) {
      res <- systemfit::systemfit(fml, data = mtcars)
      AIC(res)
    },
    adj = TRUE, \text{ } .rev = TRUE
```
## <span id="page-12-0"></span>fmllst2Fml 13

) }

# <span id="page-12-2"></span>fmllst2Fml *Translate* formula\_list *into* Formula::Formula

# Description

Translates [formula\\_list](#page-12-1) objects into a [Formula::Formula](#page-0-0)

# Usage

fmllst2Fml(fmllst, drop\_lhs = NULL)

# Arguments

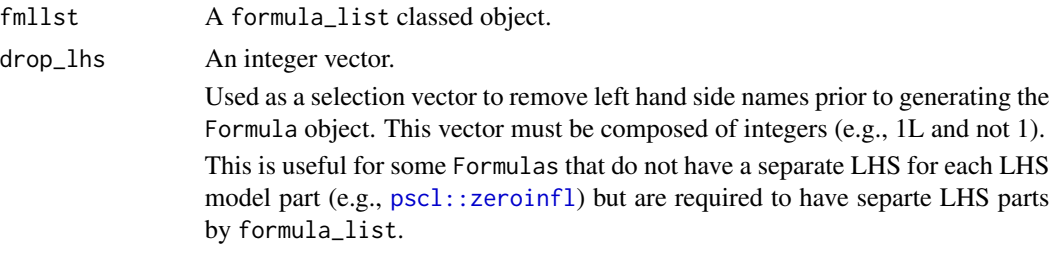

# Value

A Formula::Formula object.

<span id="page-12-1"></span>formula\_list *A* [list](#page-0-0) *composed of* formulas

# Description

Defines a list object composed of formulas. The purpose of this class of object is to impose structure of the list to ensure that it can be used to obtain RHS-LHS pairs and will be able to be parsed in [domir](#page-6-1).

# Usage

formula\_list(...)

# Arguments

... formulas, possibly named

# <span id="page-13-0"></span>Details

The formula\_list requires that each element of the list is a formula and that each formula is unique with a different, non-NULL dependent variable/response.

#### Value

A list of class formula\_list.

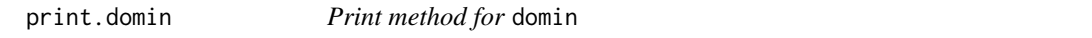

# **Description**

Reports formatted results from domin class object.

#### Usage

```
## S3 method for class 'domin'
print(x, \ldots)
```
# Arguments

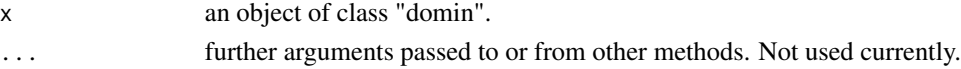

#### Details

The print method for class domin objects reports out the following results:

- Fit statistic for the full model. The fit statistic for the all subsets model is reported here if there are any entries in all. The fit statistic for the constant model is reported here if there are any entries in consmodel.
- Matrix describing general dominance statistics, standardized general dominance statistics, and the ranking of the general dominance statistics
- If conditional is TRUE, matrix describing the conditional dominance designations
- If complete is TRUE, matrix describing the complete dominance designations
- If following summary.domin, matrix describing the strongest dominance designations between all independent variables
- If there are entries in sets and/or all the terms included in each set as well as the terms in all subsets are reported

The domin print method alters dimension names for readability and they do not display as stored in the original domin object.

# Value

The "domin" object with altered column and row names for conditional and complete dominance results as displayed in the console.

<span id="page-14-0"></span>

#### Description

Reports formatted results from domir class object.

#### Usage

## S3 method for class 'domir'  $print(x, \ldots)$ 

# Arguments

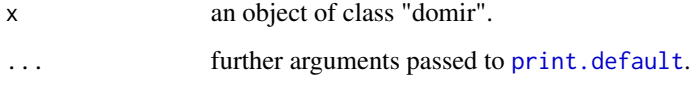

## Details

The print method for class domir objects reports out the following results:

- Value when all elements are included in obj.
- Value for the elements included in .all, if any.
- Value for the elements included in .adj, if any.
- Matrix describing general dominance values, standardized general dominance values, and the ranking of the general dominance values.
- Matrix describing the conditional dominance values, if computed
- Matrix describing the complete dominance designations, if evaluated
- If following [summary.domir](#page-15-1), matrix describing the strongest dominance designations between all elements.

The domir print method alters dimension names for readability and they do not display as stored in the domir object.

# Value

The submitted "domir" object, invisibly.

<span id="page-15-0"></span>

#### Description

Reports dominance designation results from the domin class object.

#### Usage

```
## S3 method for class 'domin'
summary(object, ...)
```
#### Arguments

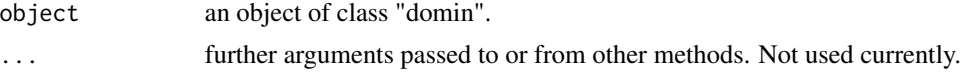

# Details

The summary method for class domin is used for obtaining the strongest dominance designations (i.e., general, conditional, or complete) among the independent variables.

# Value

The originally submitted "domin" object with an additional Strongest\_Dominance element added.

Strongest\_Dominance Matrix comparing the independent variable in the first row to the independent variable in the third row. The second row denotes the strongest designation between the two independent variables.

<span id="page-15-1"></span>summary.domir *Summary method for* domir

#### Description

Reports dominance designation results from the domir class object.

#### Usage

```
## S3 method for class 'domir'
summary(object, ...)
```
# Arguments

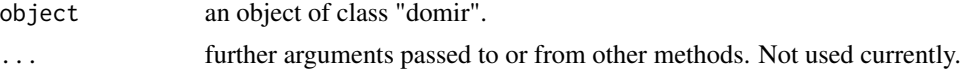

# summary.domir 17

# Details

The summary method for class domir objects is used for obtaining the strongest dominance designations (i.e., general, conditional, or complete) among all pairs of dominance analyzed elements.

# Value

The submitted "domir" object with an additional Strongest\_Dominance element added.

Strongest\_Dominance Matrix comparing the element in the first row to the element in the third row. The second row denotes the strongest designation between the two elements.

# <span id="page-17-0"></span>Index

```
class, 5, 8, 10
do.call, 3
domin, 2
domir, 6, 7, 13
fmllst2Fml, 10, 13
formula, 2, 9
Formula::Formula, 10, 13
formula_list, 9, 13, 13
function, 8
list, 13
lme4::glmer(), 11
offset, 9
parallel::parSapply, 9
print.default, 15
print.domin, 14
print.domir, 15
pscl::zeroinfl, 13
sapply, 8, 9
16
summary.domir, 15, 16
terms, 2
terms.formula, 9
update, 11
```